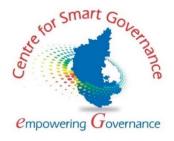

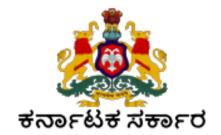

# **User Manual (PG Admission)**

Version: 1.0

Prepared by

Centre for Smart Governance (CSG) No. 2A, Hayes Road Bengaluru - 560025

| Pre-requisites for PG Admission                         |   |
|---------------------------------------------------------|---|
| University Log in: 1. Department to Discipline Mapping: |   |
| 2. Department Intake:                                   | 5 |
| 3. Fee Setup                                            | 5 |
| 4. College Intake                                       | 6 |
| Main Campus Login:                                      | 7 |
| College Login:                                          |   |

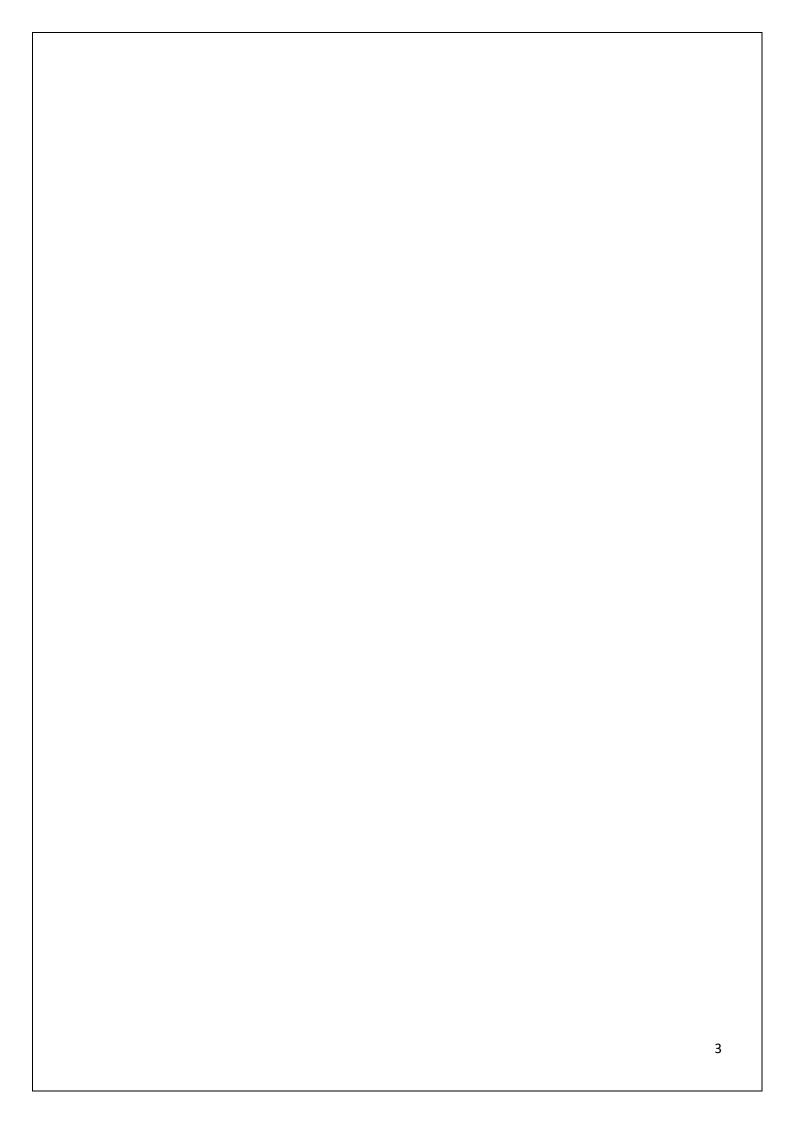

## **Pre-requisites for PG Admission**

## **University Log in:**

## 1. Department to Discipline Mapping:

Disciplines to be mapped to Department by the University Admin, so that the Disciplines will be displayed to the students while applying for the program

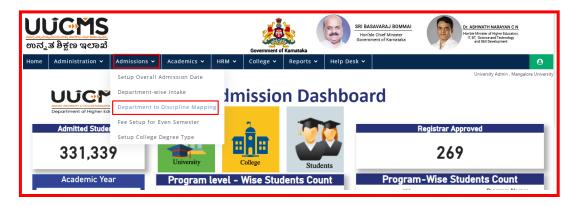

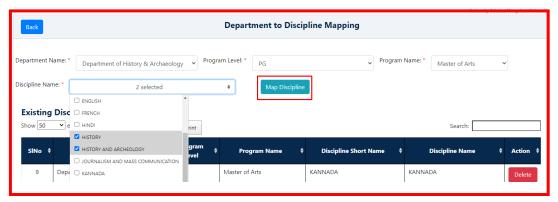

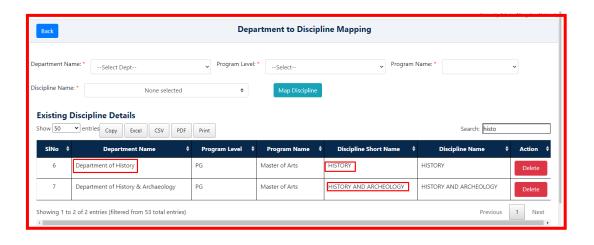

#### 2. Department Intake:

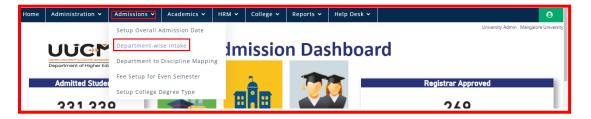

Add affiliation to the Disciplines which are already mapped to Department

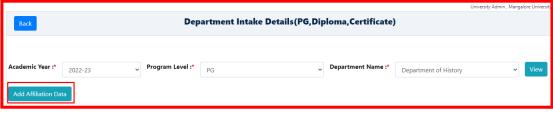

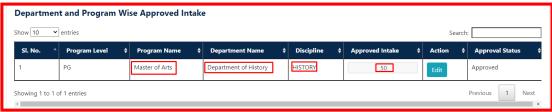

Added Affiliation can be modified.

### 3. Fee Setup

Fee should be setup by the admin. In this tab, admin can map new Fee Heads. Set up fee for the mapped fee heads according to the gender, category of students for all the disciplines and also for all the quota type. Set fees can be modified. It's mandatory to set income limit for each category.

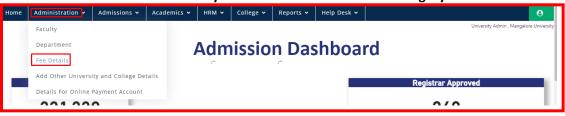

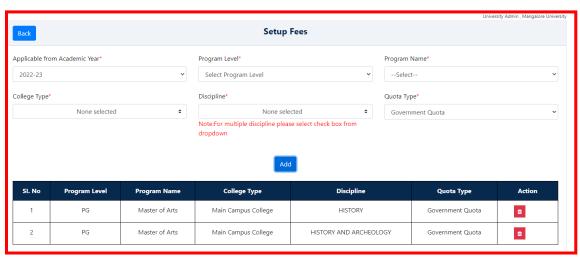

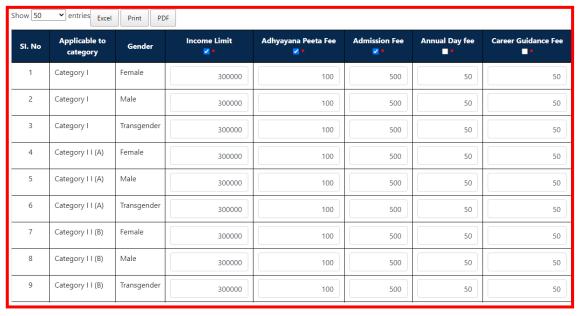

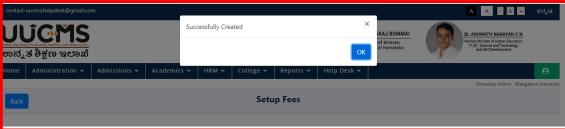

#### 4. College Intake

Providing College Intake is the next step in the pre-requisites of PG Admission.

Set up the college type and add affiliation. This step needs to be done, so that the college name can be visible to the students while applying.

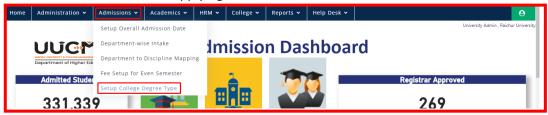

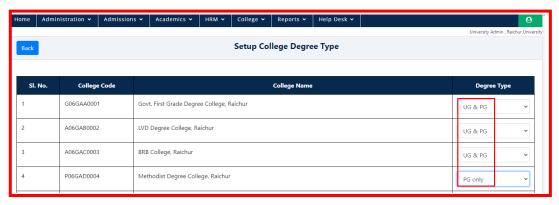

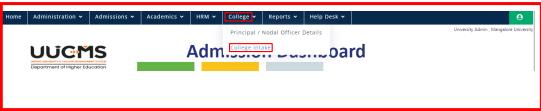

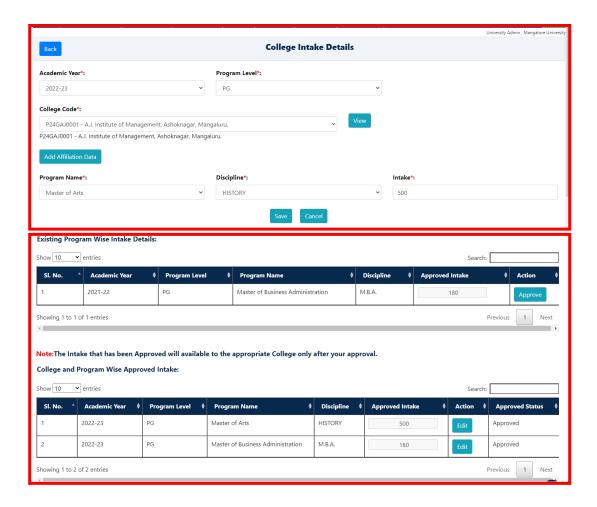

## **Main Campus Login:**

In **Department Chair Person's Login**, Allocation of seats to be done for Government and Self-Finance / Management Quota, hence is visible in students Login while applying for discipline to Main Campus College.

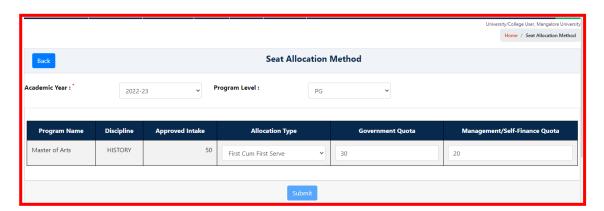

## **College Login:**

Master of Arts

Master of Business Administration

Discipline

HISTORY

Approved Intake

500

Affiliated Colleges have to allocate the seat according to First Come First Serve or Merit cum Reservation basis. Method of Seat Allocation is also based on Government and Management / Self-Finance Quota.

Management/Self-Finance Quota

200

In student Login college name is visible after the Seat Allocation is completed by the College.

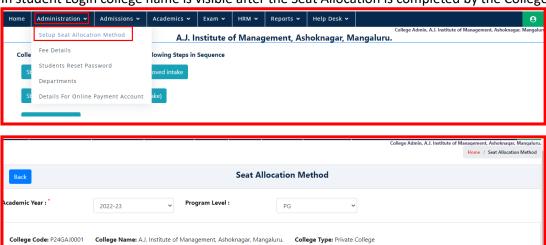

Allocation Type

First Cum First Serve

Merit-cum-reservation

300